# **Computer- und Internetnutzungsordnung des PAMINA-Schulzentrums Herxheim für Schüler/innen und Lehrkräfte**

# **Allgemeines**

Nachfolgende Regelung gilt für die Benutzung der schulischen Computereinrichtung sowie Nutzung des Internetzugangs z.B. per WLAN durch Schülerinnen und Schüler. Sie gilt nicht für eine rechnergestützte Schulverwaltung. Das PAMINA-Schulzentrum Herxheim gibt sich für den Umgang mit diesen Diensten folgende Nutzungsordnung:

# **Regeln für jede Nutzung (gültig ab 01.01.2018)**

#### **Passwörter und Nutzungsvereinbarung**

Eine unterzeichnete Nutzungsvereinbarung (volljähriger Schülerinnen/Schüler bzw. minderjähriger Schülerinnen/Schüler und gesetzlicher Vertreter) ist Grundvoraussetzung für die Nutzung der von der Schule zur Verfügung gestellten Geräte und Dienste.

Alle Schülerinnen und Schüler erhalten eine individuelle Nutzerkennung und ein Passwort, mit dem sie sich am Netzwerk der Schule anmelden können. Vor der ersten Benutzung muss ggf. das eigene Benutzerkonto frei geschaltet werden; ohne individuelles Passwort kann nicht gearbeitet werden – die Nutzung des Schulnetzwerks und der entsprechenden Dienste ist dann nicht möglich. Nach Beendigung der Nutzung hat sich die Schülerin oder der Schüler vom Netzwerk abzumelden.

Für unter der Nutzerkennung erfolgte Handlungen werden Schülerinnen und Schüler verantwortlich gemacht. Deshalb muss das Passwort vertraulich gehalten werden. Das Arbeiten unter einem fremden Passwort ist **verboten**. Wer ein fremdes Passwort erfährt, ist verpflichtet, dieses der Schule mitzuteilen.

#### **Verbotene Nutzungen**

Die gesetzlichen Bestimmungen insbesondere des Strafrechts, Urheberrechts und des Jugendschutzrechts sind zu beachten. Es ist verboten, pornographische, Gewalt verherrlichende, beleidigende oder rassistische Inhalte aufzurufen, zu erstellen oder zu versenden. Werden solche Inhalte versehentlich aufgerufen, ist die Anwendung zu schließen und der Aufsichtsperson Mitteilung zu machen. Das Benutzen von (in der Regel illegalen) Tauschbörsen ist an der Schule verboten.

#### **Datenschutz und Datensicherheit**

Die Schule ist in Wahrnehmung ihrer Aufsichtspflicht berechtigt, den Datenverkehr zu speichern und zu kontrollieren. Diese Daten werden in der Regel nach drei Monaten, spätestens jedoch zu Beginn eines jeden neuen Schuljahres gelöscht. Dies gilt nicht, wenn Tatsachen den Verdacht eines schwer wiegenden Missbrauches der schulischen Computer begründen.

Die Schule wird von ihren Einsichtsrechten nur in Fällen des Verdachts von Missbrauch und durch verdachtsunabhängige Stichproben Gebrauch machen. In Fällen, wo Einsicht genommen werden soll oder muss, entscheidet der Schulleiter. Er informiert den Systemadministrator und den Datenschutzbeauftragten der Schule. Die Einsichtnahme erfolgt gemeinsam und wird protokolliert. Die Protokolle verbleiben beim Datenschutzbeauftragten.

Eingriffe in die Hard- und Softwareinstallation, Veränderungen der Installation und Konfiguration der Arbeitsstationen und des Netzwerkes sowie Manipulationen an der Hardwareausstattung sind grundsätzlich untersagt. Nicht zertifizierte Fremdgeräte dürfen nicht an Computer oder an das Netzwerk angeschlossen werden. Unnötiges Datenaufkommen durch Laden und Versenden von großen Dateien (z.B. Videos) aus dem Internet, ist zu vermeiden.

# **Schutz der Geräte**

Die Bedienung der Hard- und Software hat entsprechend den Instruktionen zu erfolgen. Störungen oder Schäden sind sofort der für die Computerwartung verantwortlichen Person zu melden. Wer nachgewiesenermaßen vorsätzlich Schäden verursacht, hat keinen Garantieanspruch und kann dafür haftbar gemacht werden. Tastaturen sind durch Schmutz und Flüssigkeiten besonders gefährdet. Deshalb ist das Essen und Trinken in den Computerräumen verboten.

### **Nutzung von Informationen aus dem Internet**

Der Internetzugang darf grundsätzlich nur für schulische Zwecke genutzt werden. Als schulisch ist auch ein elektronischer Informationsaustausch anzusehen, der unter Berücksichtigung seines Inhalts und des Adressatenkreises mit der schulischen Arbeit im Zusammenhang steht. Das Herunterladen von Anwendungen ist nur mit Einwilligung der Schule zulässig.

Die Schule ist nicht für den Inhalt der über ihren Zugang abrufbaren Angebote Dritter im Internet verantwortlich. Die Schule hat Filtersysteme im Einsatz, die das Abrufen jugendgefährdender Seiten auf dem zur Zeit möglichen technischen Stand ausschließt.

Im Namen der Schule dürfen weder Vertragsverhältnisse eingegangen noch kostenpflichtige Dienste im Internet benutzt werden. Bei der Nutzung oder Weiterverarbeitung von Daten (z.B. Bilder, Musik, Videos oder Texte) aus dem Internet sind insbesondere Urheber- oder Nutzungsrechte zu beachten.

# **Versenden von Informationen in das Internet**

Werden Informationen in das Internet versandt, geschieht das unter Beachtung der allgemein anerkannten höflichen Umgangsformen. Die Veröffentlichung von Internetseiten der Schule bedarf der Genehmigung durch die Schulleitung. Für fremde Inhalte ist insbesondere das Urheberrecht zu beachten. So dürfen zum Beispiel digitalisierte Texte, Bilder und andere Materialien nur mit Erlaubnis der Urheber in eigenen Internetseiten verwandt werden. Der Urheber ist zu nennen, wenn dieser es wünscht. Das Recht am eigenen Bild ist zu beachten. Die Veröffentlichung von Fotos und Schülermaterialien im Internet ist nur mit der Genehmigung der Schülerinnen und Schüler sowie im Falle der Minderjährigkeit ihrer Erziehungsberechtigten gestattet. Beleidigende oder diskriminierende Inhalte dürfen weder erstellt noch verbreitet werden.

#### **Ergänzende Regeln für unterrichtliche und außerunterrichtliche Nutzung ohne ständig anwesende Aufsichtsperson**

#### **Nutzungsberechtigung**

Die Nutzung der EDV-Anlagen (hier das Netzwerk) der Schule ab Klasse 7 kann unter Abschätzung der Gefahrenlage und unter Beachtung der Einsichtsfähigkeit der betreffenden Schülergruppe auch ohne ständig anwesende Aufsicht die Nutzung der EDV-Anlage gewährt werden (z.B. in Freistunden). Die Schülerinnen und Schüler müssen sich in diesem Fall eine Erlaubnis einholen. Die Erlaubnis erstreckt sich nur auf die vereinbarte Zeit und der Computer darf ausschließlich für schulische oder kommunikative Zwecke genutzt werden. Die Schule stellt durch stichprobenartige Kontrollen die ordnungsgemäße Nutzung der PCs sicher.

Alle Nutzer werden über die Nutzungsordnung unterrichtet. Die Schülerinnen und Schüler sowie im Falle der Minderjährigkeit ihre Erziehungsberechtigten versichern durch ihre Unterschrift auf einer separaten Nutzungsvereinbarung, dass sie diese Ordnung anerkennen. Dies ist Voraussetzung für die Nutzung Schulnetzwerks und der entsprechenden Dienste.

Nach ihrer Zulassung werden die Schülerinnen und Schülern in einer Nutzerliste geführt, die einsehbar sein muss. Bei unsachgemäßer Nutzung der Hardware oder einer unserer Dienste wird die Nutzungserlaubnis entzogen.

# **Vereinbarung für die Computer- und Internetnutzung**

Vereinbarung zwischen dem PAMINA-Schulzentrum Herxheim

und

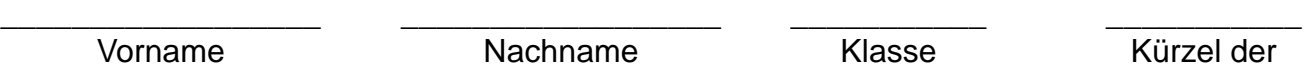

Die folgende Vereinbarung (Standard) listet alle Nutzungen auf, die Schülerinnen und Schülern im Netz des PAMINA-Schulzentrums Herxheim erlaubt sind. Mit der Unterzeichnung akzeptiert der Schüler/die Schülerin die hier genannten **Hinweise** und auch die ausführliche **Computerund Internetnutzungsordnung des PAMINA-Schulzentrums Herxheim für Schüler/innen und Lehrkräfte** auf der Schulhomepage:

 $\rightarrow$  www.pamina-schulzentrum.de/images/dokumente/pcregeln.pdf

Die Nutzung des Netzes am PAMINA-Schulzentrum Herxheim ist nur mit der Unterschrift der Schüler/innen bzw. im Falle der Minderjährigkeit der Erziehungsberechtigten gestattet. Zuwiderhandlungen gegen die Nutzungsbestimmungen führen zur Sperrung.

#### **Hinweise:**

- 1. Benutze Dein (PC-)Login und Dein Passwort, um das Netz zu betreten. Kommunikation im schulischen Kontext ist erwünscht. Nutze dazu Mail oder die schuleigene Moodle-Plattform.
- 2. Cloud-, Messenger- und Online-Plattformen europäischer<sup>1</sup> Anbieter dürfen genutzt werden, sofern das Datenvolumen die unterrichtliche Versorgung nicht gefährdet. Das Versenden von Bild- und Videodaten ist nur mit der Erlaubnis einer Lehrkraft zulässig.
- 3. Der Download von Inhalten aus dem Internet ist unter Wahrung des Urheberrechts für unterrichtliche Zwecke gestattet.
- 4. Beachte, dass die Hausordnung bezüglich der Handynutzung nach wie vor gültig ist.
- 5. Achte die persönlichen Rechte anderer, bevor du Dateien wie z.B. ein Bild hochlädst.
- 6. Rufe nur die Inhalte auf von denen Du weißt, dass sie die geltenden Gesetze nicht verletzen.
- 7. Achte den Ruf Deiner Mitschüler und den der Schule im Netz. Verhalte Dich daher im Netz des PAMINA-Schulzentrums wie ein Botschafter.
- 8. Du darfst unter Wahrung des Urheberrechts Inhalte zum Unterrichtsgeschehen herunterladen. Dazu zählen auch Videos die das Unterrichtsgeschehen unterstützen.
- 9. Es ist gestattet, Software, welche dem Unterricht dient, für den Unterricht auf ein privates Endgerät zu laden.

Ich habe die genannten Regeln und die Hinweise gelesen. Die Regelungen können seitens der Schule jederzeit geändert werden, wenn es die Lage erfordert. Alle Nutzungsarten, die hier nicht genannt wurden, sind ausdrücklich verboten.

Wenn ich die Regeln breche, kann ich von der Computer- und Internetnutzung ausgeschlossen werden. Dazu werden auch meine Eltern von der Schule informiert.

\_\_\_\_\_\_\_\_\_\_\_\_\_\_\_\_\_\_ Ort und Datum

 $\overline{a}$ 

\_\_\_\_\_\_\_\_\_\_\_\_\_\_\_\_\_\_ Unterschrift Schüler/in

\_\_\_\_\_\_\_\_\_\_\_\_\_\_\_\_\_\_ Unterschrift Erziehungsberechtigte(r)

**Lehrkraft** 

Nur vollständig ausgefüllt ins Fach von Steffen Janz [JNZ] legen.

<sup>1</sup> Facebook und damit Whatsapp sind keine europäischen Anbieter.

# **Hinweise zum Verbinden mit den Schüler-WLAN PAMINA-BYOD**

# **Vorher erledigen:**

Vereinbarung für die Computer- und Internetnutzung ausdrucken (www.pamina-schulzentrum.de/images/dokumente/pcregeln.pdf), vollständig ausfüllen und in das Fach von Steffen Janz legen lassen. Nur freigeschaltete Schüler können das WLAN benutzen.

### **Verbinden mit dem WLAN:**

- 1. WLAN einschalten
- 2. Falls vorhanden "alte" PAMINA-WLANs löschen/entfernen
- 3. Schülernetz PAMINA-BYOD auswählen
- 4. Jetzt werden die Zugangsinformationen abgefragt, bitte wie folgt eintragen:

EAP-Methode: PEAP Phase 2 Authentifizierung: MSCHAPV2 CA-Zertifikat: nicht angegeben Identität: --- hier euren PC-Login-Benutzernamen eingeben --- Anonyme Identität: --- leer lassen --- Passwort: --- hier euer PC-Login Passwort eingeben ---  $\rightarrow$  Erweiterte Einstellungen auswählen IP: Einstellungen: DHCP Proxy: Manuell Hostname: 192.168.15.254 Proxy Port: 3128 Proxy umgehen für: -leer-Server authentifizieren: nein

5. Auf "verbinden" klicken.

# **Typische Probleme:**

- Nur manche Webseiten gehen
	- o Das ist Absicht, dass Schüler nicht auf jeder, sondern nur ausgewählten Seiten surfen dürfen.
	- o Geht die gleiche Seite bei einem Mitschüler, dann ist wahrscheinlich die manuelle Proxyeingabe (bei Erweiterte Einstellungen) beim Eintragen der Verbindung falsch eingetragen worden oder fehlt.

 $\rightarrow$  Bitte Verbindung entfernen und neu hinzufügen.

- Authentifizierungsfehler
	- o Benutzername oder Passwort falsch? Bei zu häufigem falschem Eintippen wird der Account gesperrt (beim ersten Mal 24h).

 $\rightarrow$  Bitte den Login einfach an einem Schul-PC testen (z.B. Bibliothek).

 $\rightarrow$  Passwort vergessen? Bittet einen Lehrer euch ein neues Passwort zu geben (Passwort zurücksetzen)

o Ist das Passwort vom PC-Login zu leicht, so wird auch die WLAN-Verbindung in der Regel verhindert.

 $\rightarrow$  Am PC einloggen und danach mit Strg+Alt+Entf  $\rightarrow$  Kennwort ändern

 $\rightarrow$  ein neues Kennwort wählen.

Mindestanforderungen für ein Kennwort:

- Mindestens 8 Zeichen
- Mindestens 1 Klein-/Großbuchstabe mit Zahl oder Sonderzeichen
- Kein typischer Name (eigener Name, Name der Schule usw.)